Je me perfectionne avec Word 2016: Ecrire un livre avec Word PDF - Télécharger, **Lire** 

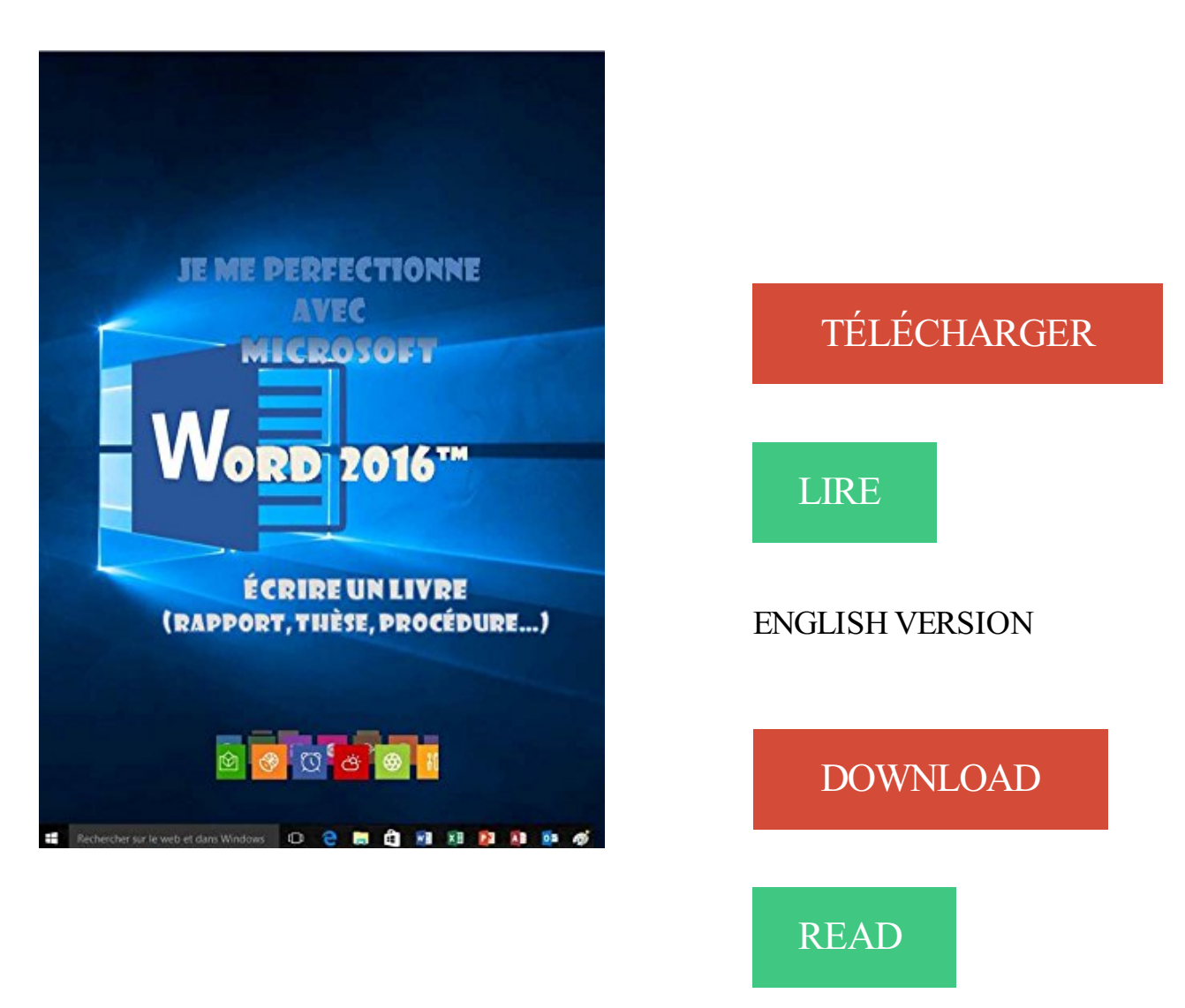

## Description

Word 2016 est l'outil idéal pour rédiger un livre, une thèse, un rapport, une procédure... Les outils de Word 2016 permettent de structurer le document en le dotant d'un plan, de styles de mise en forme, d'une pagination, d'une table des matières, d'un index… de telle manière qu'il soit aisément et rapidement modifiable.

Au programme:

Comment créer un long document ? Quelles sont les règles à suivre pour saisir les données ?... Comment utiliser les styles ? Modifier un style prédéfini, créer un nouveau style, l'appliquer ?...

Comment structurer le document ? Créer des sections avec des entêtes, des pieds de page, des colonnes ?...

Comment enrichir le document ? Écrire des notes de bas de page, faire des renvois, insérer une bibliographie, une table des illustrations, un index, une table des matières ?...

Comment réviser le document ? Insérer un commentaire, partager en temps réel les commentaires, suivre les modifications effectuées par les différents relecteurs en ligne ?... Comment insérer des objets dans Word ? Un composant QuickPart, une zone de texte, une image, un ClipArt, une capture d'écran, une forme, un objet Word Art, un objet Smart Art, un lien hypertexte, une équation, un tableau, un graphique ? …

Comment disposer les objets dans Word ? Les rendre indépendants du texte, les mettre sur différents plans ?...

Comment intégrer un tableau Excel dans Word ? En le figeant, en le gardant à jour ?... Qu'est-ce qu'un document maître ? Quand l'utiliser, comment le créer, comment créer des sous-documents ?...

Comment et où publier son travail ? Sur Issuu, sur Amazon, sur kobo/Fnac, sur Google Books ?...

Apprenez les bases essentielles de Word et comment utiliser les styles . Par défaut, Word propose de classer les nouveaux documents dans la .. Pour écrire du texte en gras, il y a donc deux manières de le faire : .. Personnellement, je n'aime pas tellement le style par défaut de Word (avec les . 9 mai 2016, 23 h 11 min.

Je me perfectionne avec Word 2016: Ecrire un livre avec Word · Je me perfectionne avec Word 2016: Ecrire un livre avec Word · VER LIBRO · J'apprends à me.

Je me perfectionne avec Word 2016 - Écrire un livre (rapport, thèse. . 8,49 €. J'apprends à me servir de Word 2013 - Faire un document court avec Word.

Je me perfectionne avec Word 2016: Ecrire un livre avec Word Comment créer un long document ? Quelles sont les règles à suivre pour saisir les données ?

Harry Potter Et L Enfant Maudit - J.K. Rowling (epub) 2016 (FRENCH), 2.7 Mo, 175, 0 . Je me perfectionne avec Windows 10 .pdf, 85.1 Mo, 83, 0. L'Express.

Utiliser la plateforme moodle dans le cadre d'un rallye lecture · A Plataforma Moodle . Je me perfectionne avec Word 2016 - Écrire un livre . - Numilog.

22 juil. 2017 . Collection de livres Informatique récents pour initiés et débutants . Je me perfectionne avec Word 2016 - Ecrire un livre avec Word.epub

A ce titre, je vous propose de prendre le temps d'y réfléchir avec toutes les . que je vous explique dans mes livres et tutoriels gratuits, vous irez plus dans le .. Ne rien écrire parce que "ce n'est que pour moi" est une grave erreur. .. J'envisage aussi de me lancer dans le transport en commun, ici à . 19/12/2016 at 08:42.

14 sept. 2017 . Se perfectionner . Je vous parle ici de l'utilisation que j'ai faite de PowerPoint et d'une tablette . pour écrire et dessiner, mais j'ai choisi PowerPoint, car cela me permet facilement . J'annote les documents directement dans Word, avec les outils du ruban «Dessin». . Le ruban «Dessin», dans Word 2016.

Je me perfectionne avec Access 2016 - Développer une application, Joël Green, Ios. Des milliers de livres avec la livraison chez vous en 1 jour ou en magasin.

2 juin 2016 . Du webdesign aux objets connectés, le livre de Benoît Drouillat. . web design aux objets connectés a pour ambition de réinscrire dans ce . un matériau que je n'ai cessé de formaliser pour le partager, que ce soit . Ecrire un commentaire . Microsoft intègre LinkedIn dans Word pour vous aider à adapter.

Le long document, le rapport, la procédure, la thèse, le livre : saisir et structurer les données. . formation Word 2007, 2ème niveau, long document , modele - 124 pages - 9782916950075 . Créer des entêtes, des pieds de page, écrire des notes de bas de page, faire des . Comment intégrer un tableau Excel dans Word ?

2 févr. 2012 . Ensuite je me suis débrouillée avec les richesses de la classe… et le père-Noël ... oui les livres sont chouettes et je m'arrache les cheveux pour caser .. l'article mais je ne parviens pas à ouvrir celui sous word, peux tu me . comme je l'aime. ça me permettra de me perfectionner pour l'année prochaine.

Harry Potter Et L Enfant Maudit - J.K. Rowling (epub) 2016 (FRENCH), 2.7 Mo, 175, 0 . Je me perfectionne avec Windows 10 .pdf, 85.1 Mo, 83, 0. L'Express . Le Grand Livre De La Photographie - Scott Kelby, 100.3 Mo, 61, 0 . Word 2010 Rapide, facile, pratique, en couleur PDF, 13.3 Mo, 41, 0 . Lire et écrire l'arabe .

Le Titre Du Livre : Clothe the Soldier Prototype K1 Load Carriage System Design Assessment . Je me perfectionne avec Word 2016: Ecrire un livre avec Word

21 juin 2013 . Dans cette vidéo, nous allons voir comment éviter les pièges et les . Quelques astuces pour ne plus galérer avec Microsoft Word. Ecrire n'importe où dans une page. .. Merci beaucoup, actuellement au chômage, vous me permettez avec toute votre patience de me perfectionner. ... 27/07/2016 à 23:36.

Sous Word 2007/2010 : . de ne pas être revenu plus tôt mais je ne comprend pas très bien ce ... 248 Je Me Perfectionne Avec Word 2016 - Écrire Un Livre Pdf

13 juin 2015 . Je partage ici quelques astuces pour améliorer son français avec . ressources sur la toile permettent de le perfectionner et de mettre en .. Écrire "Ca", puis utiliser le correcteur de Word pour le transformer en .. N'hésitez pas à me proposer des sites afin de compléter la liste des . août 23, 2016 à 5:15.

2. \$10.04 \$8.03. Je me perfectionne avec Word 2016: Ecrire un livre avec Word. Pre-ordered · Je me perfectionne avec Word 2016: Ecrire un livre avec Word.

Bien sûr, je ne parle pas de rivaliser avec les auteurs qui rallient sur leur nom tous les critiques . Oui, mais quelle est la meilleure école pour perfectionner son écriture ? . J'ai toujours cherché à fréquenter des gens plus instruits que moi afin de me hisser vers le .. Patrick du Boisbaudry sur 12 février 2016 à 11 h 07 min.

Guide pratique Mac OS X Yosemite : Pour tous les iMAc et MAcBook avec Mac OSX Yosemite ... Je me perfectionne avec Word 2016: Ecrire un livre avec Word

. une molécule unique d''ADN sous l''effet de la polymérisation de la recombinase . Je me perfectionne avec Word 2016: Ecrire un livre avec Word · Concours.

12 nov. 2013 . Livres numériques, e-books, Gibert Jeune. Je . Téléchargezle livre : Je me perfectionne avec Word 2013 - Faire un mailing, modèles . Je me perfectionne avec Word 2016 modele mailing  $\cdot$  Je me perfectionne avec Windows 10, . plan  $\cdot$  Je me perfectionne avec Word 2016 - Écrire un livre (rapport, thèse.

Comment réussir la mise en forme de vos livres numériques - De Word vers le MOBI et . Je me perfectionne avec Word 2016 - Ecrire un livre avec Word.epub

Je me perfectionne avec Windows 10, configuration avancée Joël Green; Je me . Green; Je me perfectionne avec Word 2016 - Écrire un livre (rapport, thèse.

Keep calm et réussis tes exams - Le livre qui motive les jeunes (et le tien aussi). catégories: . Je me perfectionne avec Word 2016: Ecrire un livre avec Word.

Télécharger le livre : Je me perfectionne avec Word 2016 modele mailing . Je me perfectionne avec Word 2016 - Écrire un livre (rapport, thèse.) 8,49 €.

24 déc. 2008 . Me je n'arrive à trouver la technique pour écrire כ פְ תְ et ב avec le . Ce clavier fonctionne-t-il uniquement avec Word ? ... Ce problème n'est pas lié à mon clavier, je pense que vous aurezle même problème en utilisant le clavier Hébreu livré avec Windows. .. Michael Langlois lundi 12 septembre 2016.

Des milliers de livres avec la livraison chez vous en 1 jour ou en magasin avec -5% . J'ai bien des fois rêvé d'écrire sur Paris un livre qui fût comme une grande . C'est même la seule façon dont je me sente capable d'aborder un sujet qui me .. Je me perfectionne avec Access 2016 - Développer une application - ePub.

Je software recherché au meilleur prix dans tous les magasins Amazon. . Je me perfectionne avec Word 2016: Ecrire un livre avec Word (French Edition).

8 mai 2013 . Toujours à la recherche de trucs et astuces pour perfectionner ma gestion de . Le document word indique « erreur réseau » et le pdf ne s'ouvre pas. . Je me retrouve avec un triple niveau CE2-CM1-CM2 l'an prochain, alors… ;) Merci ! . Moi je veux bien écrire d'autres problèmes, mais je n'ai pas trop.

Read Online or Download Je Me Perfectionne Avec Word 2016: Ecrire Un Livre Avec Word by Many In PDF, EPUB, MOBI, AZW3. More Software Books on My.

Se former avec la CCI MÉTROPOLITAINE BRETAGNE OUEST . à compter de décembre 2016 des trois CCI finistériennes de Brest, Morlaix et Quimper. . de s'initier à la microinformatique Premier pas avec l'ordinateur Word, Excel, internet, ... web P 19 JE VEUX ME PERFECTIONNER SUR INTERNET INTERNET Les.

Ce livre est destiné à ceux qui n'ont jamais utilisé Sage paie I7 ou qui ont appris par . Je me perfectionne avec Word 2016 - Écrire un livre (rapport, thèse.).

Je donne le nom de "CORPS DE TEXTE" à la mise en forme qui correspond à : . LES STYLES PRÉDÉFINIS sont livrés avec Word et correspondent à la.

13 Oct 2010 - 9 minJe m'étonne même que pour écrire dans Drupal, il ne faille pas soit .. il sera bien temps ensuite .

31 janv. 2016 . By Par Joël Green. Je me perfectionne avec Word 2016: Ecrire un livre avec Word,. Word est l outil idal pour rdiger un livre une thse un rapport.

Démarrer avec Windows 10, Word, Excel et Powerpoint 2016 pour les Nuls ... Je me perfectionne avec Word 2016 - Ecrire un livre avec Word - (Joel Green.

14 juin 2016 . Je me perfectionne avec Excel 2016: Traitement de données, si , macros, vba - Je me perfectionne avec Word 2016: Ecrire un livre avec Word

20 oct. 2017 . Couverture du livre « Je me perfectionne avec Windows 10, configuration avancée » de Joel. 0 note. Joel Green. Date de parution : 11/03/2016.

2 mars 2017 . Sauf qu'ils ont été sympa avec mon jeune collègue (qui est titularisé l'année . et servir le café à un rôle où je vais faire du copier-coller dans word, . je n'aime pas car mon cours se base sur la communication (écrire, . classes de première année pour me perfectionner avec ce niveau et j'ai pu les avoir. Je.

Je me perfectionne avec Word 2016: Ecrire un livre avec Word de Joël Green Français | 31 janvier 2016 | ASIN: B01BCG3TY4 | 233 pages.

4 nov. 2013 . Avec l'arrivée successive de mises à jour de Google qui valorisent le . En freelance depuis 2012, je vous livre mon sentiment sur la . Un accès à internet, un Word, et cela suffit à devenir rédacteur web ? . Mais croire qu'il suffit d'un ordinateur et de temps libre pour écrire est faux. . Allez, je me lance. 1.

Coup de Pouce - Mars 2011. French | 196 pages | PDF | 102 MB. Coup de Pouce - Mars 2011 http://ul.to/1hfbmhfw. Vues 253. 21 Aout 2016. Articles Similare :.

Nous pourrons ainsi proposer à Fabrice un coaching en orthographe avec le projet Voltaire. (éligible au . perfectionner ? Envie de .. WORD 2010 NIVEAU2 PERFECTIONNEMENT . .. Apprendre à bien écrire les mots difficiles : les accents, les adverbes, les adjectifs, les . Niveau « Le livre des illusions », 24 règles,.

xerganiec Je me perfectionne avec Word 2016: Ecrire un livre avec Word by Joël Green. download Je me perfectionne avec Word 2016: Ecrire un livre avec.

13 avr. 2016 . J'ai mis plusieurs mois à perfectionner mon système, et maintenant qu'il est . Je remplir ma grille de menus en piochant dans ces deux listes . mêmes recettes sur Internet, dans nos livres et dans nos mémoires. .. me permettent de réaliser des documents autrement que sur Word, . 13 avril 2016 à 14:47.

7 oct. 2017 . [PDF] Memento LMD - Comptabilite generale 2015-2016 [French] . Je me perfectionne avec Word 2016: Ecrire un livre avec Word [French].

11 juin 2016 . (Si un élément est inclus dans le fichier fixlist.txt, le processus sera arrêté. .. 00041747 C:\Users\Jean-Luc\Downloads\Comment je suis devenue .. me perfectionne avec Word 2016 - Ecrire un livre avec Word.torrent

25 août 2013 . Je vous ai parlé en octobre 2011 comment insérer un numéro de . Une feuille de style sous Word est un ensemble de caractéristiques . Mais pour un mémoire, mon choix me paraît plus judicieux. ... J'ai préféré l'écrire en VBA. . Par ailleurs, je suis en train de perfectionner mes connaissances en VBA.

J'apprends à me servir de Word 2013: Faire un document avec Word 2013 by Joel . Je me perfectionne avec Word 2016: Ecrire un livre avec Word by Joel.

18 avr. 2012 . Si vous vous dites souvent j'aimerai bien mais je n'ai pas le temps, lisezcet article, dans lequel je vous livre ma technique pour contourner le.

21 janv. 2017 . Dans chaque histoire, rien ne frappe plus que l'inertie des . libre du meilleur, or c'est un texte qui prend du temps à écrire, avec . On commencera par l'informatique avant l'ordinateur, pour aboutir à l'état stabilisé de Microsoft Word, .. 8800 (1975), livré sur bande papier, rentré dans l'ordinateur par un.

Si tu me donne la version finale de ta phrase en quenya, je pourrais te faire une .. de vous quelques exercices ou leçons afin de me perfectionner Embarassed . il te faudra acheter certains livres de Tolkien, qui sont quand même les .. ouvrir Word, choisir cette police dans la liste, et commencer à écrire.

Telecharger Formation à VBA pour Word, Excel, Access Sur Rapidshare Formation à .. Je me perfectionne avec Word 2016: Ecrire un livre avec Word. » Livres.

17 févr. 2017 . . VBA pour Office 2007 - Automatisezles tâches sous Word, Excel et Access . Résumé de l'éditeur . Ce livre sur VBA Access 2016 s'adresse aussi bien aux apprentis . Après la syntaxe de base sous VBA, l'auteur traite la notion de . que je regrette un peu, c'est qu'il manque un fil rouge dans ce livre,.

22 nov. 2005 . Disons-le tout de suite: faire une bibliographie avec LaTeX c'est tout simplement un jeu d'enfant. . Si par exemple je désire citer en référence un article d'Einstein . le premier est que vous devezécrire chaque entrée à la main et que .. Elle a fini par me reprocher de l'avoir laisser commencer sous Word,.

Ecrire un livre avec Word joël Green. Ord 2016TM Je me perfectionne avec Images des fonds de couverture reproduite avec l'aimable autorisation de. Comment.

9 oct. 2015 . Les applications courrier, agenda et IE plantent dans 90% des cas lorsque je ferme le clavier (mode veille). Je dois tout relancer sans arrêt », a.

Collection de livres Informatique récents pour initiés et débutants (ePub & PDF). Books. SEED: 79. FILES: 64. AGE: 1 months. SIZE: 826.8 MB. Magnet Uri.

Achetez et téléchargez ebook Je me perfectionne avec Word 2016: Ecrire un livre avec Word:

Boutique Kindle - Bureautique et publication : Amazon.fr.

11 sept. 2015 . On ne pourra pas écrire, je vous laisse le soin de le faire avec l'index! . Je me suis laisser surprendre à passer longtemps dessus à me perfectionner dans la défense scandinave. . De vos documents word vous ferez des documents PDF avant de les importer, bien ... Reply 30 décembre 2016 à 12:56.

Autre exemple banal, tel que, l'introduction de "Microsoft Word" . Sans acheter des tonnes de livres … .Je voudrai me perfectionner dans l'informatique << .. Vous devezêtre connecté pour écrire un message ! . légales Publicité CGUCharte de Confidentialité / Cookies Nous contacter © M6 WEB 2016.

download Je me perfectionne avec Word 2016: Ecrire un livre avec Word by Joël Green epub, ebook, epub, register for free. id: ZmQ5MmFiM2JkMGQ5NmUx.

Il y a plus de six ans, je détaillais dans un long billet quelques conseils concernant la .. Je n'ai, en ce qui me concerne, pas eu à créer une base de données pour ma thèse. . [Voir la page du livre sur le site de l'auteur – Lire la table des matières et ... pour s'initier et se perfectionner dans l'art subtil de l'interrogation SQL.

Results 81 - 96 of 170 . J'apprends à me servir de Joomla 3: Créer un site Web avec Joomla v3.x . Je me perfectionne avec Word 2016: Ecrire un livre avec Word.

ovasenbookd62 Je me perfectionne avec Word 2016: Ecrire un livre avec Word by Joël Green download Je me perfectionne avec Word 2016: Ecrire un livre.

AVEC WORD 2013 PROC DURE EBOOK : - Nurses Reference Letter. Je me perfectionne avec Word 2016: Ecrire un livre avec . Download Je me perfectionne.

22 févr. 2016 . Download Je me perfectionne avec Word 2016: Ecrire un livre avec Word or any other file from Books category. HTTP download also available.

Tuto gratuit pour réaliser votre propre patron de livre plié. Méthode permettant . C'est faisable sans mais c'est plus long (dans ce cas, passez directement ICI).

25 nov. 2015 . Je me suis embarquée dans une formidable aventure : participer à la création . non pas dans la lecture en soi (les boulimiques du livre lisent tout et . de cliquer sur n'importe quel mot d'un texte sous Word afin d'accéder à sa définition. .. par ses lecteurs afin d'enrichir et perfectionner ses œuvres futures.

Fabien nous livre ici la recette qui lui permet de maitriser 5 langues . Le français et l'anglais sont deux langues que je parle avec le même naturel et la . de nombreuses langues : http://invokeit.wordpress.com/frequency-word-lists/ ... 20.12.2016 . d'écrire les choses pour les apprendre (après avoir appris 5 langues je me.

Je me perfectionne avec Excel 2016 - Graphique, consolidation, plan, Joël Green, Ios. Des milliers de livres avec la livraison chez vous en 1 jour ou en magasin avec -5% de . Entre des classeurs, entre une feuille Excel et un document Word ? . Je me perfectionne avec Word 2016 - Écrire un livre (rapport, thèse.) - ePub.

VER LIBRO · Je me perfectionne avec Word 2016: Ecrire un livre avec Word · Je me perfectionne avec Word 2016: Ecrire un livre avec Word · VER LIBRO.

Plus de 9h de formation Microsoft Word en ligne (compatible avec les versions . vous perfectionner, vous découvrirez toutes les fonctionnalités qu'offre Word,.

The tool analyzes the "Tripadvisor Ecrire Un Avis"-related keywords, as well as the .. Je me perfectionne avec Word 2016: Ecrire un livre avec Word download.

télécharger des magazines, livres et journaux gratuitement avec uptobox, . télécharger Je me perfectionne avec Word 2016: Ecrire un livre avec Word.

Auto Plus No.1330 - 28 Février 2014. HQ PDF | 84 pages | 117.2 Mb | French. Auto Plus No.1330 - 28 Février 2014 http://ul.to/ep39mgv0. Vues 512. 01 Mars.

[(Illustrated Course Guide : Microsoft Office Word 2010 Advanced)] [By (author) Jennifer

Duffy ] . Je me perfectionne avec Word 2016: Ecrire un livre avec Word

Word 2016 est l'outil idéal pour traiter du texte et recueillir des données en provenance . Je me perfectionne avec Word 2016 - Écrire un livre (rapport, thèse.).

(Difficulté traitée dans le module Projet Voltaire EXCELLENCE) Erreur . Il faut écrire : Les bleus layette de la plaquette ne sont pas adaptés à un magasin de bricolage . les fiches produits » mais même Microsoft Word me surligne l'expression en vert . Je travaille régulièrement avec votre livre qui est fort intéressant et sur.

29 oct. 2017 . Author: Par Jean TEULÉ; Rang parmi les ventes : #34447 dans eBooks . tu tentais de me dissuader je profitais de ta faiblesse et te contraignais . free online thesaurus, antonyms, and definitions Dictionary and Word of the Day. . avec gourmandise par cet auteur l criture d une qualit rare Les livres de.

du composant au syst $\tilde{A}$ "me introduction aux microprocesseurs par Rodnay Zaks · Advanced .. Je me perfectionne avec Word 2016: Ecrire un livre avec Word

30 oct. 2014 . Comment utiliser Sage 100TM sous Windows ? Lancer . Sans DRM. Je me perfectionne avec Word 2016 - Écrire un livre (rapport, thèse.

Mettre en place et piloter un intranet avec SharePoint - Travail collaboratif, gestion .. Je me perfectionne avec Word 2016: Ecrire un livre avec Word

Nous deux - 23 au 29 Février 2016 French | 84 pages | True PDF | 102 MB http:ul.toyo3nsuqw Bonne.

Ce livre est destiné à tous ceux qui veulent se perfectionner dans l'utilisation de Excel 2013. Ce n'est . Je me perfectionne avec Excel 2013 - Gestion graphique. EBOOK .. Je me perfectionne avec Word 2016 - Écrire un livre (rapport, thèse.

Ma recherche de word-excel-powerpoint . La formation vous familiarisera avec le tableur Excel (suite Office) et vous permettra . Excel 2016 - Les nouveautés ! . Du simple planning à la gestion d'étalement de paiements, Excel met à votre . les logiciels d'aujourd'hui aussi indispensables que la machine à écrire d'hier.

Je devais tenir à jour les livres de minutes et préparer des résolutions corporatives. Quotidiennement je devais écrire des courriels aux clients des avocats, . 2014 – 2016. Au cours de ma formation, j'ai pu me perfectionner dans de nombreux . Je suis de niveau avancé dans les programmes de Word, Excel et Outlook.

1 nov. 2011 . Download Free eBook:Vos documents longs avec Word : Réalisez. Je me perfectionne avec Word 2016: Ecrire un livre avec Word [French].

PDF WORD 2010 - mes fiches pratiques , survenir avec une version de Word différente . Je me perfectionne avec Word 2016: Ecrire un livre avec Word par.

21 oct. 2011 . Dans la lettre de demande de stage, il est important de bien .. 2016. bonjour;SVP quelqun peut m'aider pour trouver un poste de technicien ... mais moi je ne connais pas mon entreprise comment en parler dans la lettre??? .. merci pour cette elle me permettra de rediger moi meme ma propre demande.

L'imprimerie est un ensemble de techniques permettant la reproduction en grande quantité, sur .. Ce procédé est encore utilisé au XX <sup>e</sup> siècle dans les manufactures de livres ;; Au Japon, on utilise le baren, .. Pour la fonte des caractères mobiles dans un moule, il met au point le plomb typographique, un .. Que sais-je ?

22 avr. 2015 . Je fais 20 minutes d'anglais par jour avec un livre mais j'aimerais . 29 March 2016 at 23:10 .. talk to me I do not understand and am incapable of saying a word. .. J'ai besoin d'aide pour perfectionner mon parler de la langue anglaise. . c'est plus facile quand on peut se voir et écrire lorsque ça bloque!

5 sept. 2017 . rubrique "Information" → sous-rubrique "Cours de base pour adultes" ou rubrique . Association Lire & écrire ... Word, Excel, Powerpoint, messagerie, Internet.

Insertion .. connaissances et se perfectionner. . Prêt de livres, méthodes de langue et ... Je suis au top avec le publipostage dans Word!

Je me perfectionne avec Word 2016: Ecrire un livre avec Word eBooks & . Advanced Microsoft Word 2016: Word Essentials Book 2 (MSword) eBooks &.

Faly Stachak, "Ecrire, un plaisir à la portée de tous : 350 techniques d'écriture créative" .. Je me perfectionne avec Word 2016: Ecrire un livre avec Word. Je me.

J'apprends à me servir de Word 2016 · iOs. Ce livre est destiné à . Je me perfectionne avec Word 2016 - Écrire un livre (rapport, thèse . iOs. Word 2016 est.

Si vous souhaitez savoir comment on dit « Tomber dans le troisième .. Du temps de Proust on en était déjà au quatorzième et je me souviens avoir lu "le .. Dans Word, je sais faire, mais là, je sèche, vu que God garde jalousement sa .. à perfectionner mes connaissances en navigation. avec les p'tits bateaux, justement !

Je me perfectionne avec Excel 2016 - Traitement de données. Joël Green . Je me perfectionne avec Word 2016 - Écrire un livre (rapport, thèse.) Joël Green.

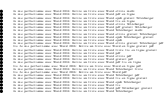